## SAP ABAP table CRM\_SVY\_DB\_SV\_PAIR {CRM Surveys: Name/Value Pair}

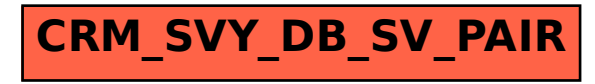